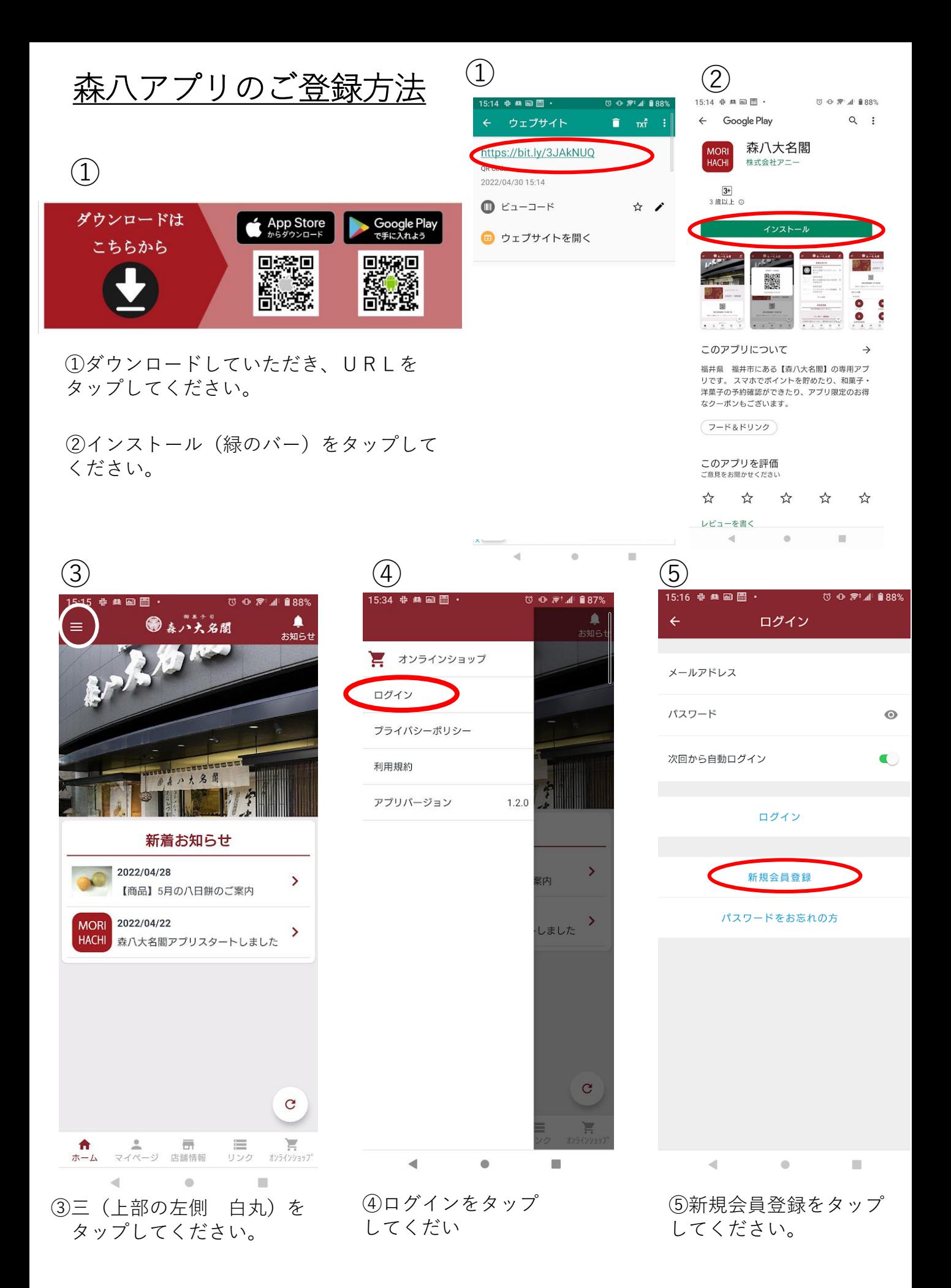

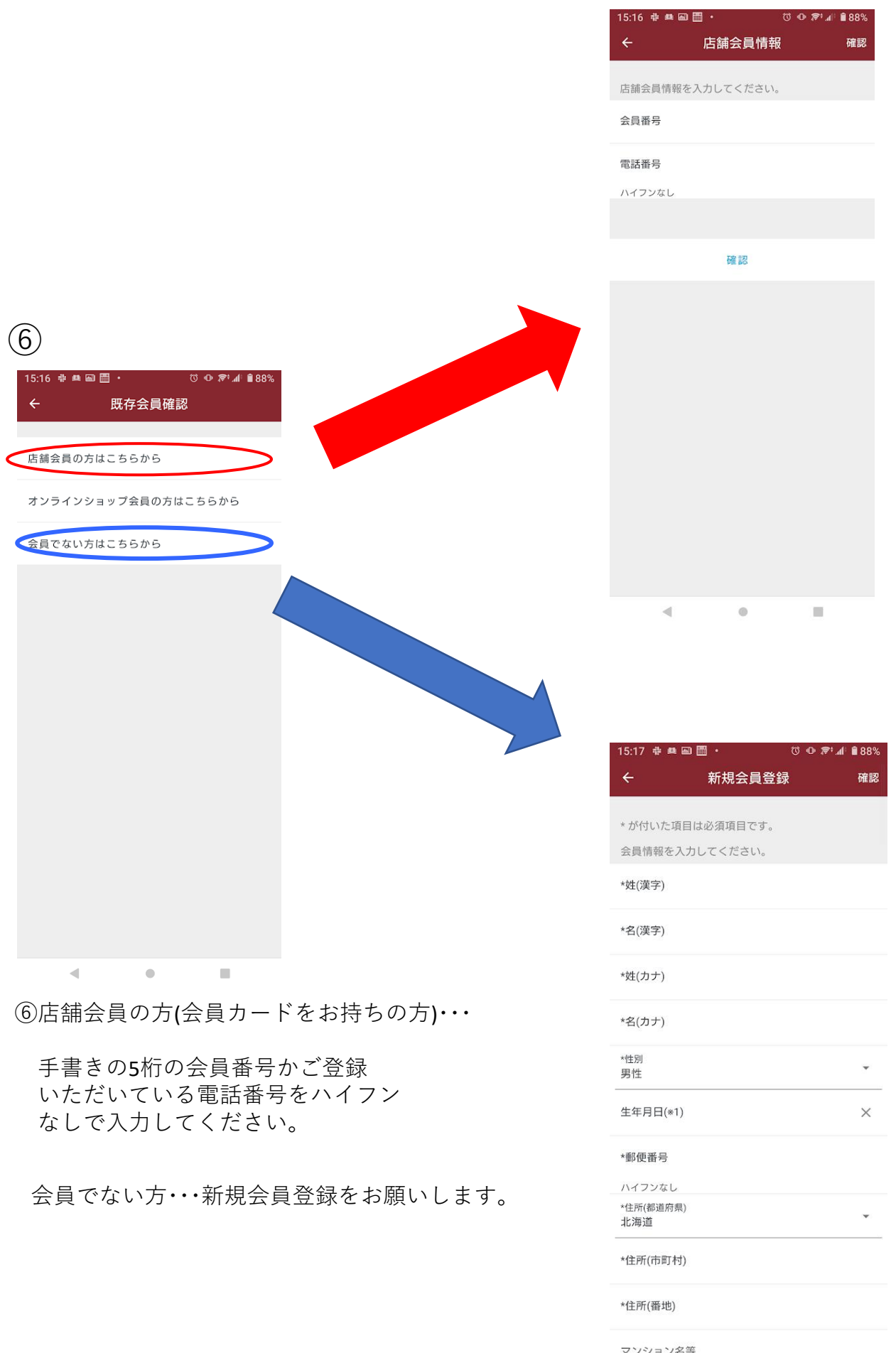

 $\blacksquare$ 

 $\blacktriangleleft$ 

 $^\circ$